# COMP1521 24T1 — Bitwise Operators

https://www.cse.unsw.edu.au/~cs1521/24T1/

## Bitwise Operators

- CPUs typically provide instructions which operate on individual bits of values.
	- MIPS provides 13 bit manipulation instructions
	- other CPUs can provide more
- C provides 6 operators which operate on individual bits of values
- x & y // bitwise and
- x | y // bitwise or
- $x^{\wedge} y$  // bitwise exclusive-or  $(XOR)$
- ~ x // bitwise not
- x << n // left shift
- $x \gg n$  // right shift

https://www.cse.unsw.edu.au/~cs1521/24T1/ COMP1521 24T1 — Bitwise Operators 1 / 47

https://www.cse.unsuraw.com/P1521 24T1 — Bitwise Operators 2 / 47  $-$  Bitwise Operators 2 / 47  $-$  8  $-$  2 / 47  $-$  8  $-$  9  $-$  47  $-$  9  $-$  9  $-$  47  $-$  9  $-$  47  $-$  9  $-$  47  $-$  9  $-$  47  $-$  9  $-$  47  $-$  9  $-$  47  $-$  9

The  $\epsilon$  operator

- takes two values (1,2,4,8 bytes), treats as sequence of bits
- performs logical AND on each corresponding pair of bits
- result contains same number of bits as inputs

Example:

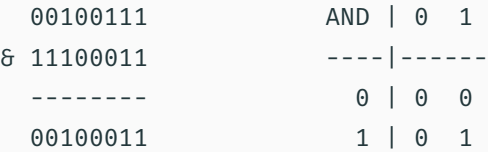

• Useful for:

- checking whether a particular bit is set
- $\cdot$  setting particular bit(s) to 0

Code Example: Checking for Odd Numbers with &

• the obvious way to check for odd numbers in C

```
int is odd(int n) {
    return n % 2 != 0;}
```
• we *could* use & to achieve the same thing:

```
int is_odd(int n) {
    return n & 1;
}
```
- but should we?
	- no write obvious readable code
	- rely on compiler to generate fastest assembler
	- $\cdot$  if andi instruction is faster than rem, compiler will generate it

## Bitwise OR: |

#### The | operator

- takes two values (1,2,4,8 bytes), treats as sequence of bits
- performs logical OR on each corresponding pair of bits
- result contains same number of bits as inputs

Example:

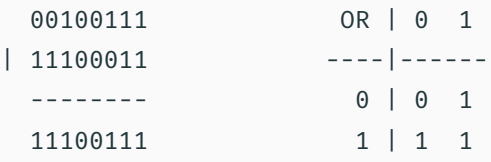

- Useful for:
	- setting particular bit(s) to 1

https://www.com/2012/24T1/ COMP1521 24T1 — Bitwise Operators 5 / 47  $\pm$  0.1  $\pm$  0.1  $\pm$  0.1  $\pm$  0.1  $\pm$  0.1  $\pm$  0.1  $\pm$  0.1  $\pm$  0.1  $\pm$  0.1  $\pm$  0.1  $\pm$  0.1  $\pm$  0.1  $\pm$  0.1  $\pm$  0.1  $\pm$  0.1  $\pm$  0.1  $\pm$  0.1

 $\text{COMP1521 24T1} - \text{Bitwise Operators}$  4 / 47

The  $\sim$  operator

- takes a single value (1,2,4,8 bytes), treats as sequence of bits
- performs logical negation of each bit
- result contains same number of bits as input

Example:

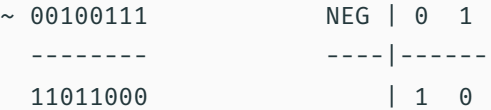

- Useful for:
	- creating particular bit patterns

Bitwise XOR: ^

The ^ operator

- takes two values (1,2,4,8 bytes), treats as sequence of bits
- performs logical XOR on each corresponding pair of bits
- result contains same number of bits as inputs

#### Example:

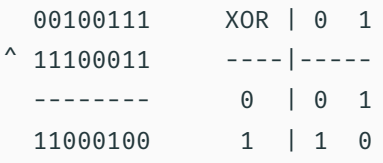

- Useful for:
	- generating hashes
	- cryptography
	- graphics operations

## Left Shift: <<

#### The << operator

- takes a single value (1,2,4,8 bytes), treats as sequence of bits
- also takes a small positive integer *x*
- moves (shifts) each bit *x* positions to the left
- left-end bit vanishes; right-end bit replaced by zero

Example:

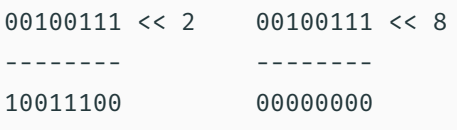

- Useful for:
	- creating particular bit patterns
	- multiplying by power of two

https://www.cse.unsw.edu.au/~cs1521/24T1/ COMP1521 24T1 — Bitwise Operators 7 / 47  $\pm$  7 / 47  $\pm$  7 / 47  $\pm$  7 / 47  $\pm$  7 / 47  $\pm$  7  $\pm$  7  $\pm$  7  $\pm$  7  $\pm$  7  $\pm$  7  $\pm$  7  $\pm$  7  $\pm$  7  $\pm$  7  $\pm$  7  $\pm$  7  $\pm$  7

. https://www.cse.unsw.edu.au/~cs1521/24T1/ COMP1521 24T1 — Bitwise Operators  $8/47$ 

## Right Shift: >>

The >> operator

- takes a single value (1,2,4,8 bytes), treats as sequence of bits
- also takes a small positive integer *x*
- moves (shifts) each bit *x* positions to the right
- right-end bit vanishes; left-end bit replaced by zero(\*)
- shifts involving negative values are not portable (implementation defined)
- common source of bugs in COMP1521 and elsewhere
- always use unsigned values/variables to be safe/portable.

Example:

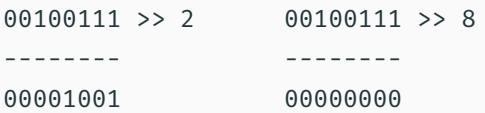

• Useful for:

- loops which need to process one bit at a time
- dividing by power of two

#### MIPS - Bit Manipulation Instructions

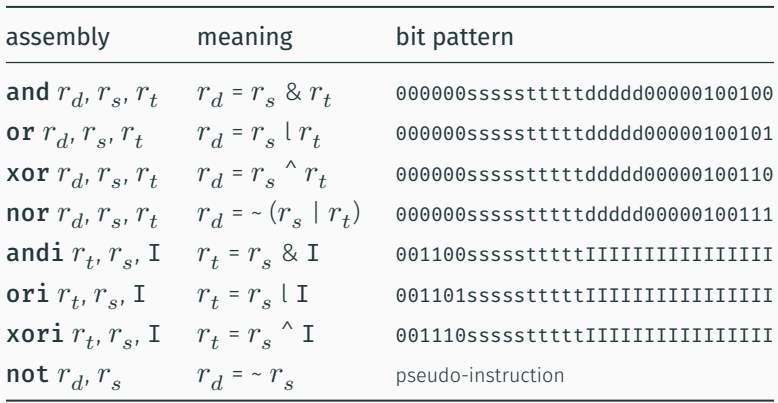

 $h = 10/47$  COMP1521 24T1 — Bitwise Operators 10  $/47$ 

 $h = 24$ T1 — Bitwise Operators 11 / 47

 $\cdot$  mipsy translates **not**  $r_d$ ,  $r_s$  to **nor**  $r_d$ ,  $r_s$ , \$0

## MIPS - Shift Instructions

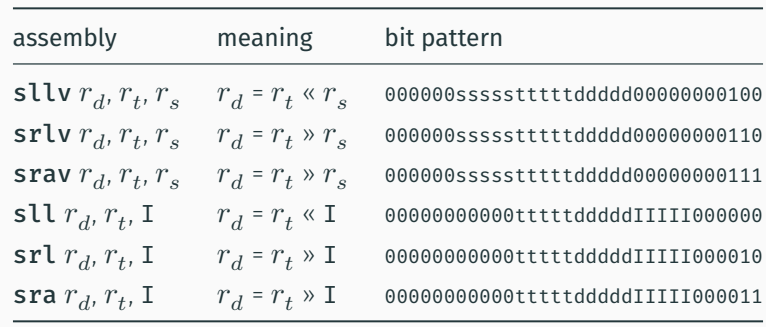

- srl and srlv shift zeros into most-significant bit
	- this matches shift in C of unsigned value
- sra and srav propagate most-significant bit
	- this ensure shifting a negative number divides by 2
- mipsy provides rol and ror pseudo-instructions which rotate bits
	- real instructions on some MIPS versions

• no simple C equivalent

```
bitwise.c: showing results of bitwise operation
```

```
$ dcc bitwise.c print_bits.c -o bitwise
$ ./bitwise
Enter a: 23032
Enter b: 12345
Enter c: 3
    a = 0101100111111000 = 0x59f8 = 23032
    b = 0011000000111001 = 0x3039 = 12345
    ~a = 1010011000000111 = 0xa607 = 42503
a \delta b = 0001000000111000 = 0x1038 = 4152
a | b = 0111100111111001 = 0x79f9 = 31225
a b = 0110100111000001 = 0x69c1 = 27073a >> c = 0000101100111111 = 0x0b3f = 2879
a \leq c = 1100111111000000 = 0xcc from = 53184
```
source code for bitwise.c

source code for print\_bits.c source code for print\_bits.h

bitwise.c: code uint16 t a =  $0$ ; printf("Enter a: "); scanf("%hd", &a); uint16 t b =  $0$ ; printf("Enter b: "); scanf("%hd", &b); printf("Enter c: "); int  $c = 0$ ; scanf("%d", &c); print\_bits\_hex("  $a = "$ , a); print\_bits\_hex(" b = ", b); print\_bits\_hex("  $\sim a = "$ ,  $\sim a$ ); print\_bits\_hex("  $a \& b = "$ ,  $a \& b$ ); print\_bits\_hex("  $a \mid b = "$ ,  $a \mid b$ ); print\_bits\_hex("  $a^b = "$ ,  $a^b$ ); print\_bits\_hex("a >> c = ", a >> c); print\_bits\_hex("a <<  $c = "$ , a <<  $c$ );

source code for bitwise.c

shift\_as\_multiply.c: using shift to multiply by  $2^n$ 

\$ dcc shift\_as\_multiply.c print\_bits.c -o shift\_as\_multiply \$ ./shift\_as\_multiply 4 2 to the power of 4 is 16 In binary it is: 00000000000000000000000000010000 \$ ./shift\_as\_multiply 20 2 to the power of 20 is 1048576 In binary it is: 00000000000100000000000000000000 \$ ./shift\_as\_multiply 31 2 to the power of 31 is 2147483648 In binary it is: 10000000000000000000000000000000 \$

https://www.cse.unsw.edu.au/~cs1521/24T1/ COMP1521 24T1 — Bitwise Operators 13 / 47

https://www.cse.unsw.edu.au/~cs1521/24T1/ COMP1521 24T1 — Bitwise Operators 14 / 147 / 147 / 47 / 14 / 47 / 14

## $\textsf{shift\_as\_multiply.c:}$  using shift to multiply by  $2^n$

```
int n = \text{strtol}(\text{argv}[1], \text{ NULL}, 0);uint32_t power_of_two;
int n_bits = 8 * sizeof power_of_two;
if (n > = n_0bits) {
    fprintf(stderr, "n is too large\n");
    return 1;
}
power_of_two = 1;
power_of_two = power_of_two << n;
printf("2 to the power of %d is %u\n", n, power of two);
printf("In binary it is: ");
print_bits(power_of_two, n_bits);
printf("\n\n\in);
```
source code for shift\_as\_multiply.c

set\_low\_bits.c: using << and - to set low *n* bits

\$ dcc set\_low\_bits.c print\_bits.c -o n\_ones \$ ./set low bits 3 The bottom 3 bits of 7 are ones: 00000000000000000000000000000111 \$ ./set\_low\_bits 19 The bottom 19 bits of 524287 are ones: 00000000000001111111111111111111 \$ ./set low bits 29 The bottom 29 bits of 536870911 are ones: 00011111111111111111111111111111

#### set low bits.c: using << and - to set low *n* bits

```
int n = \text{strtol}(\text{argv}[1], \text{ NULL}, 0);uint32_t mask;
int n\_bits = 8 * sizeof mask;assert(n >= 0 66 n < n bits);mask = 1;mask = mask \lt k n;
mask = mask - 1;printf("The bottom %d bits of %u are ones:\n", n, mask);
print bits(mask, n bits);
printf("\n\langle n" \rangle;
```
source code for set\_low\_bits.c

https://www.cse.unsw.edu.au/~cs1521/24T1/ COMP1521 24T1 — Bitwise Operators 16 / 47

https://www.cse.unsw.edu.au/~cs1521/24T1/ COMP1521 24T1 — Bitwise Operators 17 / 47 / 47 / 47 / 47 / 47 / 47 /

#### set bit range.c: using << and - to set a range of bits

\$ dcc set\_bit\_range.c print\_bits.c -o set\_bit\_range \$ ./set\_bit\_range 0 7 Bits 0 to 7 of 255 are ones: 00000000000000000000000011111111 \$ ./set\_bit\_range 8 15 Bits 8 to 15 of 65280 are ones: 00000000000000001111111100000000 \$ ./set\_bit\_range 8 23 Bits 8 to 23 of 16776960 are ones: 00000000111111111111111100000000 \$ ./set bit range 1 30 Bits 1 to 30 of 2147483646 are ones: 011111111111111111111111111111111110

## set bit range.c: using << and - to set a range of bits

int low\_bit = strtol(argv[1], NULL,  $\theta$ ); int high bit = strtol(argv[2], NULL,  $\theta$ ); uint32\_t mask; int  $n\_bits = 8 * sizeof mask;$ int mask\_size = high\_bit - low\_bit + 1;  $mask = 1;$ mask = mask << mask\_size;  $mask = mask - 1;$  $mask = mask \lt\lt$  low bit; printf("Bits %d to %d of %u are ones:\n", low\_bit, high\_bit, mask); print\_bits(mask, n\_bits); printf $("n")$ ;

 $h_{\text{COMP1521 24T1}} - B$ itwise Operators 19 / 47

source code for set\_bit\_range.c

#### extract bit range.c: extracting a range of bits

\$ dcc extract\_bit\_range.c print\_bits.c -o extract\_bit\_range \$ ./extract\_bit\_range 4 7 42 Value 42 in binary is: 00000000000000000000000000101010 Bits 4 to 7 of 42 are: 0010 \$ ./extract\_bit\_range 10 20 123456789 Value 123456789 in binary is: 00000111010110111100110100010101 Bits 10 to 20 of 123456789 are: 11011110011

https://www.cse.unsw.edu.au/~cs1521/24T1/ COMP1521 24T1 — Bitwise Operators 20 / 47  $\pm$  20 / 47  $\pm$  20 / 47  $\pm$  20 / 47  $\pm$  20 / 47  $\pm$  20 / 47  $\pm$  20  $\pm$  27  $\pm$  27  $\pm$  27  $\pm$  27  $\pm$  27  $\pm$  27  $\pm$  27  $\pm$  27

#### extract bit range.c: extracting a range of bits

```
int mask size = high bit - low bit + 1;
mask = 1;mask = mask << mask_size;
mask = mask - 1:
mask = mask << low_bit;
// get a value with the bits outside the range low bit..high bit set to zero
uint32_t extracted_bits = value & mask;
// right shift the extracted_bits so low_bit becomes bit 0
extracted bits = extracted bits > low bit;
printf("Value %u in binary is:\n", value);
print bits(value, n bits);
printf("\n\n\in \mathbb{R});
printf("Bits %d to %d of %u are:\n", low_bit, high_bit, value);
print_bits(extracted_bits, mask_size);
printf(''\n'');
```
source code for extract\_bit\_range.c

#### . https://www.cse.unsw.edu.au/ $22/47$

#### print\_bits.c: extracting the n-th bit of a valued

```
// print the bottom how_many_bits bits of value
void print_bits(uint64_t value, int how_many_bits) {
    // print bits from most significant to least significant
    for (int i = how_many_bits - 1; i >= 0; i--) {
        int bit = get_nth_bit(value, i);
        printf("%d", bit);
    }
}
```

```
// extract the nth bit from a value
```

```
int get_nth_bit(uint64_t value, int n) {
   // shift the bit right n bits
    // this leaves the n-th bit as the least significant bit
   uint64_t shifted_value = value >> n;
   // zero all bits except the the least significant bit
    int bit = shifted_value \delta 1;
   return bit;
```
https://www.cse.unsw.edu.au/~cs1521/24T1/ COMP1521 24T1 — Bitwise Operators 23 / 47 / 23 / 47 / 23 / 47 / 23 / 47 / 23 / 47 / 23 / 47 / 23 / 47 / 23 / 47 / 23 / 47 / 23 / 47 / 23 / 47 / 23 / 47 / 23 / 47 / 23 / 47 / 23 / 4

 $\texttt{print\_int\_in\_hex.c:}$  print an integer in hexadecimal

• write C to print an integer in hexadecimal instead of using:

```
printf("%x", n)
```

```
$ dcc print_int_in_hex.c -o print_int_in_hex
$ ./print_int_in_hex
Enter a positive int: 42
42 = 0x0000002A
$ ./print_int_in_hex
Enter a positive int: 65535
65535 = 0x0000FFFF
$ ./print_int_in_hex
Enter a positive int: 3735928559
3735928559 = 0xDEADBEEF
$
```

```
source code for print_int_in_hex.c
```
## print\_int\_in\_hex.c: main

```
int main(void) {
    uint32_t a = 0;
    printf("Enter a positive int: ");
    scanf("%u", &a);
    printf("%u = 0x", a);
    print_hex(a);
    printf("\n");
    return 0;
}
```
source code for print\_int\_in\_hex.c

#### print\_int\_in\_hex.c: print\_hex - extracting digit

```
// sizeof returns number of bytes in n's representation
// each byte is 2 hexadecimal digits
int n_hex_digits = 2 * (sizeof n);// print hex digits from most significant to least significant
for (int which digit = n hex digits - 1; which digit >= 0; which digit--) {
   // shift value across so hex digit we want
   // is in bottom 4 bits
   int bit_shift = 4 * which_digit;uint32_t shifted_value = n >> bit_shift;
   // mask off (zero) all bits but the bottom 4 bites
   int hex_digit = shifted_value \delta 0xF;
   // hex digit will be a value 0..15
   // obtain the corresponding ASCII value
   // "0123456789ABCDEF" is a char array
    // containing the appropriate ASCII values (+ a '\0')
    int hex_digit_ascii = "0123456789ABCDEF"[hex_digit];
   putchar(hex_digit_ascii);
}
```
https://www.cse.unsw.edu.au/~cs1521/24T1/ Complete COMP1521 24T1 — Bitwise Operators 25 / 47

https://www.cse.unsw.edu.au/~cs1521/24T1/ COMP1521 24T1 — Bitwise Operators 26 / 47 (2014) 26 / 47 (2014) 26 / 47 (2014) 26 / 47 (2014) 26 / 47 (2014) 26 / 47 (2014) 26 / 47 (2014) 26 / 47 (2014) 26 / 47 (2014) 27 (2014) 2

source code for print\_int\_in\_hex.c

## int\_to\_hex\_string.c: convert int to a string of hex digits

• Write C to convert an integer to a string containing its hexadecimal digits.

Could use the C library function snprintf to do this.

```
$ dcc int to hex string.c -o int to hex string
$ ./int to hex string
$ ./int_to_hex_string
Enter a positive int: 42
42 = 0x0000002A
$ ./int_to_hex_string
Enter a positive int: 65535
65535 = 0x0000FFFF
$ ./int_to_hex_string
Enter a positive int: 3735928559
3735928559 = 0xDEADBEEF
$
```
## int\_to\_hex\_string.c: main

```
int main(void) {
   uint32 t a = 0;
    printf("Enter a positive int: ");
   scanf("%u", &a);
   char * hex\_string = int_to\_hex\_string(a);// print the returned string
    printf("%u = 0x%s\n", a, hex_string);
   free(hex_string);
   return 0;
}
```
source code for int\_to\_hex\_string.c

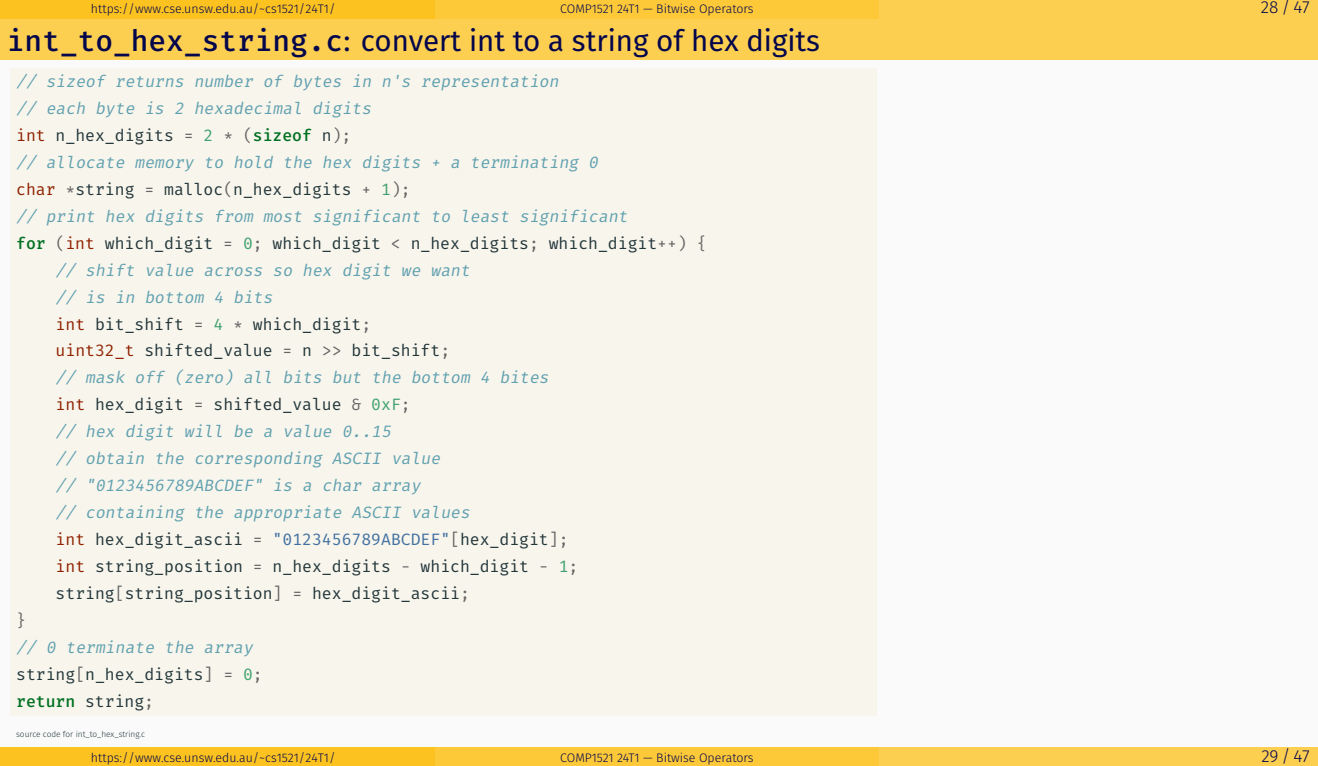

hex\_string\_to\_int.c: convert hex digit string to int

• As an exercise write C to convert an integer to a string containing its hexadecimal digits.

Could use the C library function strtol to do this.

```
$ dcc hex_string_to_int.c -o hex_string_to_int
$ dcc hex_string_to_int.c -o hex_string_to_int
$ ./hex_string_to_int 2A
2A hexadecimal is 42 base 10
$ ./hex_string_to_int FFFF
FFFF hexadecimal is 65535 base 10
$ ./hex_string_to_int DEADBEEF
DEADBEEF hexadecimal is 3735928559 base 10
$
source code for hex_string_to_int.c
```

```
hex_string_to_int.c: main
int main(int argc, char *argv[]) {
    if (argc != 2) {
        fprintf(stderr, "Usage: %s <hexadecimal-number>\n", argv[0]);
        return 1;
    }
    char *hex_string = argv[1];
    uint32_t u = hex_string_to_int(hex_string);
    printf("%s hexadecimal is %u base 10\n", hex string, u);
    return 0;
}
```
https://www.cse.unsw.edu.au/~cs1521/24T1/ COMP1521 24T1 — Bitwise Operators 31 / 47

https://www.cse.unsw.edu.au/~cs1521/24T1/ COMP1521 24T1 — Bitwise Operators 32 / 47 Animation and the state of the state of the state of the state of the state of the state of the state of the state of the state of the sta

source code for hex\_string\_to\_int.c

hex\_string\_to\_int.c: convert array of hex digits to int

```
uint32_t hex_string_to_int(char *hex_string) {
   uint32_t value = 0;
   for (int i = 0; hex_string[i] != 0; i++) {
       int ascii_hex_digit = hex_string[i];
       int digit_as_int = hex_digit_to_int(ascii_hex_digit);
       value = value << 4;value = value | digit_as_int;
    }
   return value;
}
```
source code for hex\_string\_to\_int.c

#### hex\_string\_to\_int.c: convert single hex digit to int

```
int hex_digit_to_int(int ascii_digit) {
   if (ascii_digit >= '0' && ascii_digit <= '9') {
       // the ASCII characters '0' .. '9' are contiguous
       // in other words they have consecutive values
       // so subtract the ASCII value for '0' yields the corresponding integer
       return ascii_digit - '0';
   }
   if (ascii_digit >= 'A' && ascii_digit <= 'F') {
       // for characters 'A' .. 'F' obtain the
       // corresponding integer for a hexadecimal digit
       return 10 + (ascii digit - 'A');}
   fprintf(stderr, "Bad digit '%c'\n", ascii_digit);
   exit(1);}
```
#### shift\_bug.c: bugs to avoid

```
// int16_t is a signed type (-32768..32767)
// below operations are undefined for a signed type
int16_t i;
i = -1;
i = i \gg 1; // undefined - shift of a negative value
printf("%d\n", i);
i = -1;i = i \ll 1; // undefined - shift of a negative value
printf("%d\n", i);
i = 32767;
i = i \ll 1; // undefined - left shift produces a negative value
uint64 t i:
j = 1 \ll 33; // undefined - constant 1 is an int
j = ((uint64_t)1) << 33; // ok
```
https://www.cse.unsw.edu.au/~cs1521/24T1/ COMP1521 24T1 — Bitwise Operators 34 / 47

 $h_{\text{COMP1521}}$   $2471$  — Bitwise Operators  $35 / 47$ 

source code for shift\_bug.c

#### xor.c: fun with xor

```
int xor_value = strtol(argv[1], NULL, 0);
if (xor_value < 0 || xor_value > 255) {
   fprintf(stderr, "Usage: %s <xor-value>\n", argv[0]);
   return 1;
}
int c;
while ((c = getchar()) := EOF) {
   // exclusive-or
   // ^ | 0 1
   // ----|-----
   // 0 | 0 1
   // 1 | 1 0
   int xor_c = c \land xor_value;putchar(xor_c);
}
source code for xor.c
```

```
xor.c: fun with xor
```

```
$ echo Hello Andrew|xor 42
bOFFE
kDNXO] $ echo Hello Andrew|xor 42|cat -A
bOFFE$
kDNXO] $
$ echo Hello |xor 42
bOFFE $ echo -n 'bOFFE '|xor 42
Hello
$ echo Hello|xor 123|xor 123
Hello
$
```
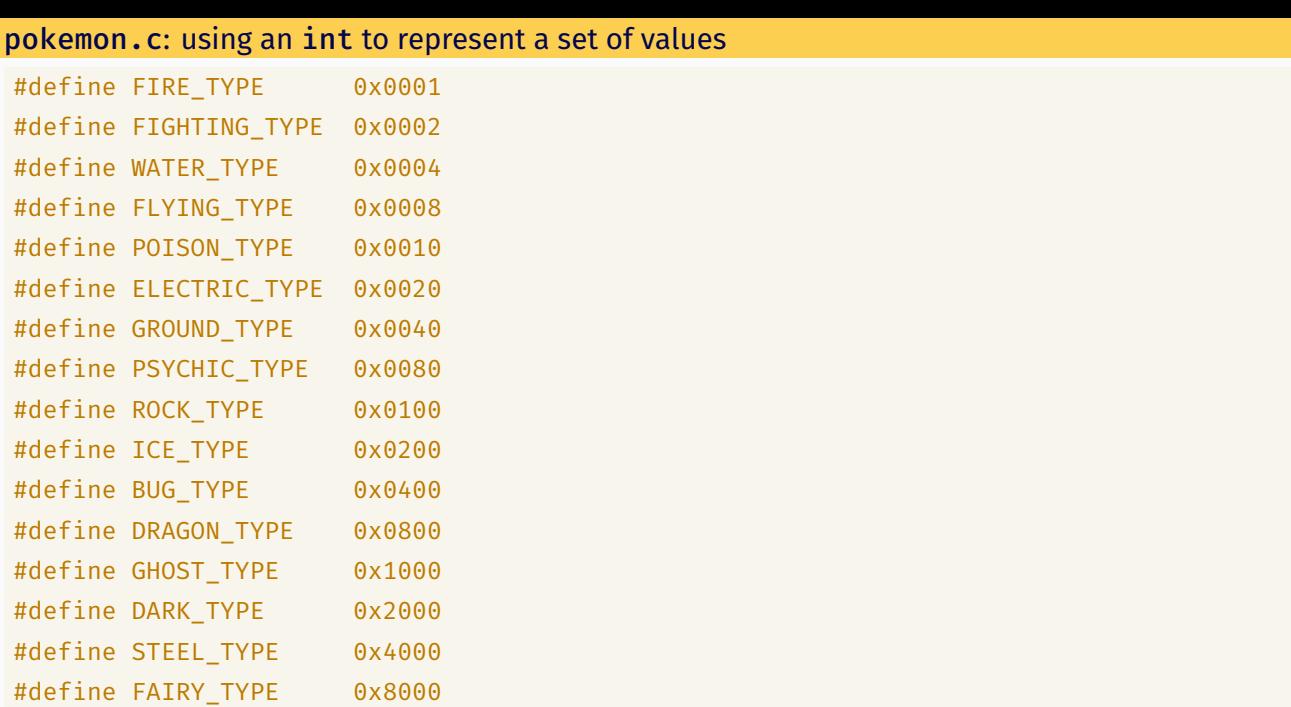

source code for pokemon.c<br>https://www.cse.unsw.edu.au/~cs1521/24T1/ COMP1521 24T1 — Bitwise Operators 37 / 47 / 2010 - 37 / 47 / 2010 -

#### pokemon.c: using an int to represent a set of values

- simple example of a single integer specifying a set of values
- interacting with hardware often involves this sort of code

```
uint16_t our_pokemon = BUG_TYPE | POISON_TYPE | FAIRY_TYPE;
```

```
// example code to check if a pokemon is of a type:
if (our_pokemon & POISON_TYPE) {
    printf("Poisonous\n"); // prints
}
if (our_pokemon & GHOST_TYPE) {
    printf("Scary\n"); // does not print
}
```
source code for pokemon.c

#### pokemon.c: using an int to represent a set of values

```
// example code to add a type to a pokemon
our_pokemon |= GHOST_TYPE;
// example code to remove a type from a pokemon
our_pokemon &= ~ POISON_TYPE;
printf(" our_pokemon type (2)\n");
if (our_pokemon & POISON_TYPE) {
    printf("Poisonous\n"); // does not print
}
if (our_pokemon & GHOST_TYPE) {
    printf("Scary\n"); // prints
}
```
source code for pokemon.c

 $h = \frac{1}{281}$  COMP1521 24T1 — Bitwise Operators  $38 / 47$ 

```
bitset.c: using an int to represent a set of values
```

```
$ dcc bitset.c print bits.c -o bitset
$ ./bitset
Set members can be 0-63, negative number to finish
Enter set a: 1 2 4 8 16 32 -1
Enter set b: 5 4 3 33 -1
a = 0000000000000000000000000000000100000000000000010000000100010110 = 0x100010116 = 4295033110
b = 0000000000000000000000000000001000000000000000000000000000111000 = 0x200000038 = 8589934648
a = \{1, 2, 4, 8, 16, 32\}b = \{3, 4, 5, 33\}a union b = \{1, 2, 3, 4, 5, 8, 16, 32, 33\}a intersection b = \{4\}cardinality(a) = 6is_member(42, a) = 0
```
 $h_{\text{COMP1521 24T1}} - B$ itwise Operators  $40 / 47$ 

 $h_{\text{COMP1521 24T1}} - h_{\text{IMP156}}$  Operators  $41/47$ 

#### bitset.c: main

```
printf("Set members can be 0-%d, negative number to finish\n",
      MAX_SET_MEMBER);
set a = set_read("Enter set a: ");
set b = set_read("Enter set b: ");
print bits hex("a = ", a);
print_bits_hex("b = ", b);
set\_print("a = ", a);set_print("b = ", b);
set\_print("a union b = ", set\_union(a, b));set\_print("a intersection b = ", set\_intersection(a, b));printf("cardinality(a) = %d\n\n", set_cardinality(a));printf("is_member(42, a) = %d\n", (int)set_member(42, a));
```
source code for bitset.c

## bitset.c: common set operations

```
set set_add(int x, set a) {
    return a | ((set)1 << x);}
set set_union(set a, set b) {
   return a | b;
}
set set_intersection(set a, set b) {
   return a & b;
}
// return 1 iff x is a member of a, 0 otherwise
int set_member(int x, set a) {
    assert(x) = 0 & x < MAX\_SET_MEMBER);
    return (a \gg x) & 1;
}
```

```
bitset.c: counting set members
```

```
// return size of set
int set_cardinality(set a) {
    int n_members = 0;
    while (a := 0) {
        n_members += a \delta 1;
        a >>= 1;
    }
   return n_members;
}
```
bitset.c: set input

```
set set_read(char *prompt) {
    printf("%s", prompt);
    set a = EMPTY_SET;
    int x;
    while (scanf("%d", \delta x) == 1 \delta \delta x >= 0) {
        a = set\_add(x, a);}
   return a;
}
```
 $h_{\text{CCS} \text{L}}$  https://www.cse.unsw.edu.au/~cs1521/24T1/ COMP1521 24T1 — Bitwise Operators 43 / 47  $+$  47 / 47  $+$  47  $+$  47  $+$  47  $+$  47  $+$  47  $+$  48  $+$  47  $+$  47  $+$  47  $+$  47  $+$  47  $+$  47  $+$  47  $+$  47  $+$  47  $+$ 

https://www.cse.unsw.edu.au/~cs1521/24T1/ COMP1521 24T1 — Bitwise Operators 44 / 47

#### bitset.c: set output

```
// print out member of the set in increasing order
// for example \{5, 11, 56\}void set_print(char *description, set a) {
    printf("%s", description);
    printf("{");
    int n-printed = 0;
    for (int i = 0; i < MAX_SET_MEMBER; i++) {
        if (set_member(i, a)) {
            if (n\_printed > 0) {
                printf(",");
            }
            printf("%d", i);
            n_printed++;
        }
    }
    printf("}\n");
}
```
Given the following variable declarations:

// a signed 8-bit value unsigned char  $x = 0x55$ ; unsigned char  $y = 0xAA$ ;

What is the value of each of the following expressions:

- $\cdot$  (x & y) (x ^ y)
- $\cdot$  (x << 1) (y << 1)
- $\cdot$  (x >> 1) (y >> 1)

## Exercise: Bit-manipulation

Assuming 8-bit quantities and writing answers as 8-bit bit-strings:

 $h = \frac{46}{47}$ 

https://www.cse.unsw.edu.au/~cs1521/24T1/ COMP1521 24T1 — Bitwise Operators 6. The company of the company of the company of the company of the company of the company of the company of the company of the company of the comp

What are the values of the following:

- 25, 65, ~0, ~~1, 0xFF, ~0xFF
- (01010101 & 10101010), (01010101 | 10101010)
- $\cdot$  (x & ~x), (x | ~x)

How can we achieve each of the following:

- ensure that the 3rd bit from the RHS is set to 1
- ensure that the 3rd bit from the RHS is set to 0